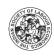

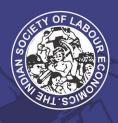

# THE INDIAN SOCIETY OF LABOUR ECONOMICS LABOUR ECONOMICS CONFERENCE 1-3 March 2023 Rajiv Gandhi University, Rono Hills, Itanagar, Arunachal Pradesh, India

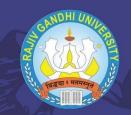

# User-Guide for Paper Submission

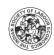

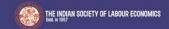

Login

Create an account

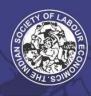

### THE INDIAN SOCIETY OF LABOUR ECONOMICS LABOUR ECONOMICS CONFERENCE 1-3 March 2023 Rajiv Gandhi University, Rono Hills, Itanagar, Arunachal Pradesh, India

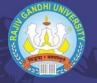

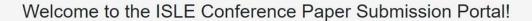

#### Guidelines for Paper Submission

- The Conference is open to scholars, professionals and others from India and outside
- · Papers for the Conference can be contributed on the following themes\*

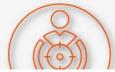

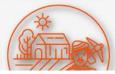

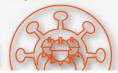

#### Important Information About Paper Submission on the Conference Portal

Papers should be submitted through this Online Portal by creating an account.
 You can create an account by clicking on the 'Create an Account'. Upon creating an account, you will receive a verification code on the email id you have used for creating your account. Once you have created your account you have to fill in the required details and submit an Abstract and your Paper

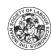

After you have clicked on create an account, a page like this will open up.
Fill in your details and click on 'Register'

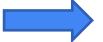

#### CREATE AN ACCOUNT

| irst Name* | Middle Name              | Last Name*                        |
|------------|--------------------------|-----------------------------------|
| mail*      |                          | Phone Number*                     |
| assword*   |                          | Confirm password*                 |
|            | Note:-A confirmation ema | ail will be sent to your email id |
|            | Re                       | gister                            |
|            | Have already an a        | account? Login here               |

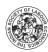

Once you click on register, a mail will be sent to your email address for confirmation.

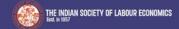

Logir

Create an account

#### Register confirmation

A mail has been sent to your email address. Please confirm your email.

You will receive a confirmation mail along with your login credentials. Click on 'Click here' to verify your mail.

**Note**: Incase you do not see a mail in your primary inbox, check your spam folder and mark it as 'Not a Spam' in order to receive mails from ISLE in your primary inbox.

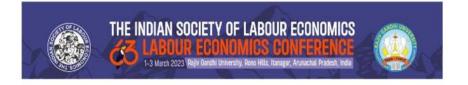

Hello

Thanks for creating an account on the ISLE Conference Web Portal. Before being able to use your account, you need to verify your email address by clicking here:

Once Verified, use the following Credentials to Login to your Account

Username:

Click here

Password:

Kind Regards,

Indian Society of Labour Economics

C/O Institute for Human Development

256, 2nd Floor, Okhla Industrial Estate, Phase III

Indian Society of Labour Economics. C/o Institute for Human Development, 256, 2nd Floor, Okhla Industrial Estate, Phase III New Delhi -110020; Phone: +91-11-41064679; Mobile: +91-9871177540; Email: jjle.isle@gmail.com; mail@isleijle.org Website: www.isleijle.org

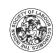

After you have confirmed your email, a page like this will appear. Click on 'Login' to continue.

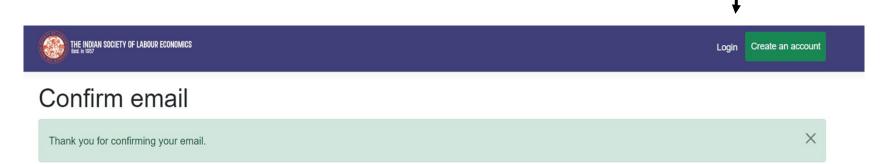

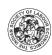

#### LOG IN

After clicking on Log in, a page like this will appear. Enter your username and password and click on 'Log in'.

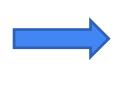

Username\*

| Email id/ Phone Number |
|------------------------|
| assword*               |
| Password               |
| Remember me?           |
| Log in                 |
| orgot your password?   |
| egister as a new user  |

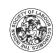

After successfully logging in, click on the 'Paper Presenter' button to begin your application of paper submission

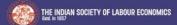

Hello siddharth.dhote@ihdindia.org!

Logout

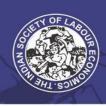

## THE INDIAN SOCIETY OF LABOUR ECONOMICS LABOUR ECONOMICS CONFERENCE 1-3 March 2023 Rajiv Gandhi University, Rono Hills, Itanagar, Arunachal Pradesh, India

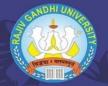

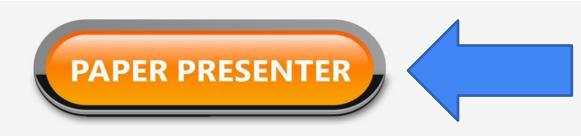

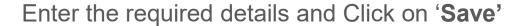

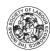

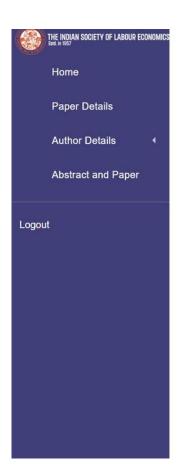

| Thoma of the paper                           |                            |   |
|----------------------------------------------|----------------------------|---|
| Theme of the paper Select Theme of the paper |                            |   |
| Paper Title*                                 |                            |   |
|                                              |                            |   |
| Number of Authors*                           |                            |   |
| 1                                            |                            | , |
| Do you want your paper to be consider        | red for best paper award?* |   |
| Yes⊖                                         |                            |   |
| No O                                         |                            |   |
|                                              | Save                       |   |

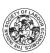

#### After Saving, Review your details and Click on 'Next' to proceed further

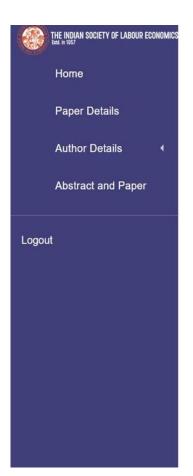

| Theme of the paper  |                             |                   |   |
|---------------------|-----------------------------|-------------------|---|
| Theme 1: The Chal   | llenge of Youth Employment  |                   | , |
| Paper Title*        |                             |                   |   |
| Your Paper Title    |                             |                   |   |
| Number of Authors*  |                             |                   |   |
| 2                   |                             |                   | , |
| Do you want your pa | aper to be considered for b | est paper award?* |   |
| Yes                 |                             |                   |   |
|                     |                             |                   |   |
| No O                |                             |                   |   |

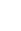

#### Fill in the required details of first author and click on 'Save'

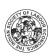

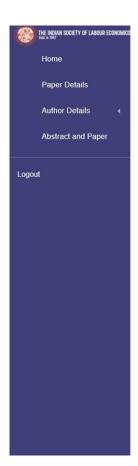

| Title                   |   |                             |           |   |
|-------------------------|---|-----------------------------|-----------|---|
| Choose an item          |   |                             |           | ~ |
| First Name* Middle Name |   | Surname*                    |           |   |
| First Name              |   |                             | Last Name |   |
| Country Code*           |   | Phone Number*               |           |   |
| India (+91)             | • |                             |           |   |
| Email*                  |   | Institution/Organi          | ization*  |   |
| your email id           |   | Full Name of Your Institute |           |   |
| Gender*                 |   | Date Of Birth*              |           |   |
| Choose an item          |   | dd-mm-yyyy                  |           |   |
| Nationality*            |   | Country*                    |           |   |
| Choose an item          | ~ | Choose an item              |           | ~ |
| Designation*            |   |                             |           |   |
| Sr. Research Associate  | • |                             |           |   |
|                         |   |                             |           |   |
| Back                    |   |                             | Save      |   |

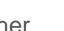

#### After Saving, Review your details and Click on 'Next' to proceed further

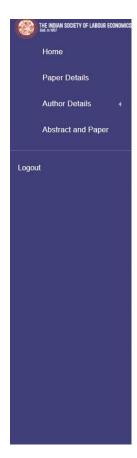

| Mr.  rst Name*  Middle Name  Surname*  Phone Number*  India (+91)  mail*  Institution/Organization*  ationality*  Country*                                                                                                    |
|----------------------------------------------------------------------------------------------------|
| ountry Code*  Phone Number*  India (+91)  Institution/Organization*  Phone Number*  Institution/Organization*                                                                                                    |
| India (+91)  mail*  Institution/Organization*  ender*  Date Of Birth*  country*                                                                                                    |
| India (+91)  mail*  Institution/Organization*  ender*  Date Of Birth*  country*                                                                                                    |
| ender*  Date Of Birth*  Country*                                                                                                    |
| ender*  Date Of Birth*  Country*                                                                                                    |
| ationality*  Country*                                                                                                    |
| ationality*  Country*                                                                                                    |
| ationality* Country*                                                                                                    |
| · · · · · · · · · · · · · · · · · · ·                                                                                                    |
|                                                                                                    |
|                                                                                                    |
| esignation                                                                                                    |
| <u> </u>                                                                                                    |
| New attach                                                                                                    |
| · · · · · · · · · · · · · · · · · · ·                                                                                                    |
| esignation                                                                                                    |
| Access Technology (Access Control Control Cont |
| ·                                                                                                    |
| The state of the state of the s |

dent

**Note:** If you choose the designation as **Student**, a pop up will appear asking you to upload your **Student**ID

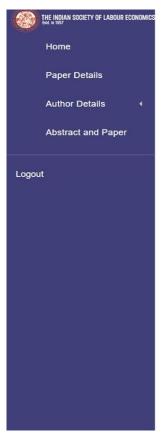

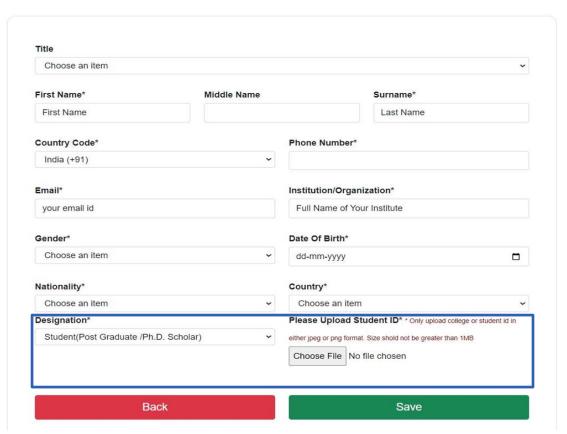

Similarly fill in the details of all your co-authors. If you do not have any co-authors, you will be taken straight to the **Abstract and Paper** section.

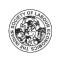

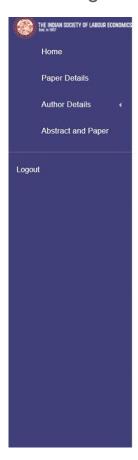

| Title                |             |                                           |   |
|----------------------|-------------|-------------------------------------------|---|
| Mr.                  |             |                                           | • |
| First Name*          | Middle Name | Surname*                                  |   |
|                      |             |                                           |   |
| Country Code*        |             | Phone Number*                             |   |
| India (+91)          | •           | 999999999                                 |   |
| Email*  Gender*      |             | Institution/Organization*  Date Of Birth* |   |
| Male                 | •           | 1                                         | 0 |
| Nationality*         |             | Country*                                  |   |
| Indian               | ~           | India                                     | ~ |
| Designation*         |             |                                           |   |
| Acodaron / Assistant | •           |                                           |   |
|                      |             |                                           |   |

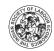

### Once you have filled in the Author Details section, upload your Abstract and Paper and click on **Submit**

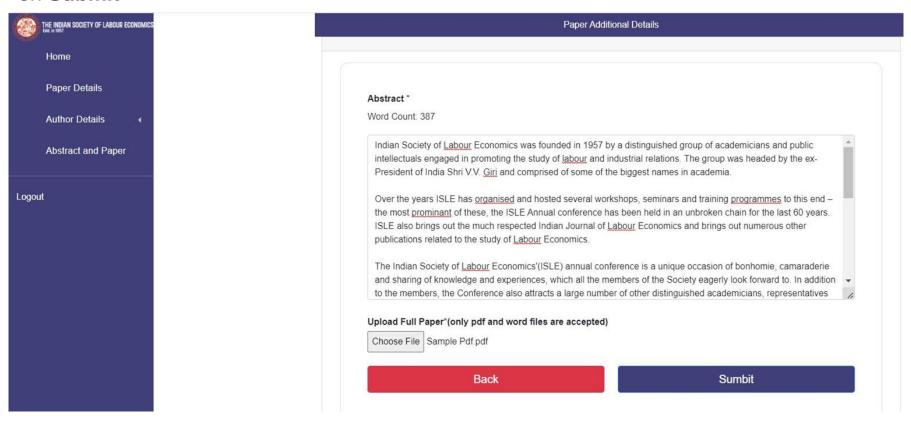

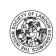

After you have successfully submitted your Abstract and Paper. A pop up message like this will appear

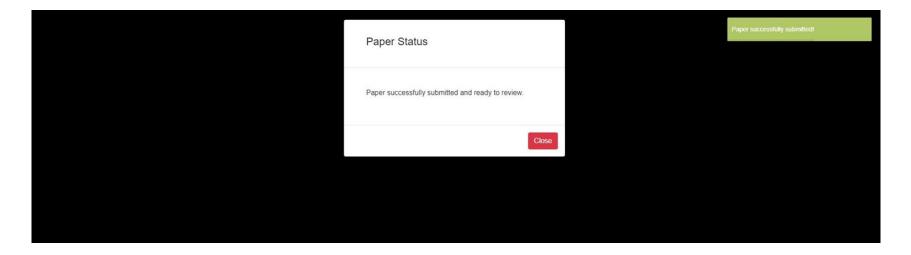

You will receive a mail on you email address confirming you submission of Abstract and Paper.

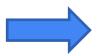

**Note**: Incase you do not see a mail in your primary inbox, check your spam folder and mark it as 'Not a Spam' in order to receive mails from ISLE in your primary inbox.

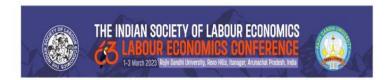

Dear Maria

Student

Institute for Union Development New Delhi

India

We are pleased to inform you that your abstract and paper titled **The Youth Employment Challenge in India** has been submitted successfully.

Following review of your paper, the ISLE will communicate about Acceptance of Papers in due course through email.

Alternatively, you can also log in to your account to check the status of your paper.

Kind Regards,

Indian Society of Labour Economics

C/O Institute for Human Development

256, 2nd Floor, Okhla Industrial Estate, Phase III

Indian Society of Labour Economics. C/o Institute for Human Development, 256, 2nd Floor, Okhla Industrial Estate, Phase III New Delhi -110020; Phone: +91-11-41064679; Mobile: +91-9871177540; Email: jjle\_isle@gmail.com; mail@isleijle.org Website: www.isleijle.org

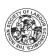

### After you have submitted your abstract and paper, the following screen would appear with the review status of your paper

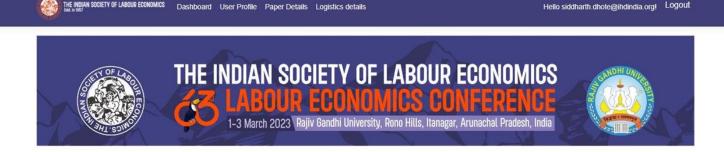

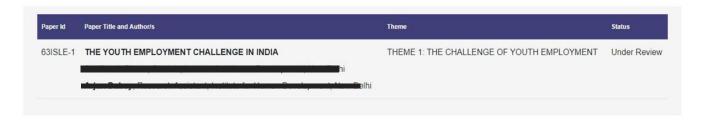

For updates on the status of your paper, check your mail or login to your conference account

For any queries, you can reach us at mail@isleijle.org